**Challenge:** Each student in the class has the task of designing a water bottle rocket that will later be built and tested outside to determine its efficiency and quality of build.

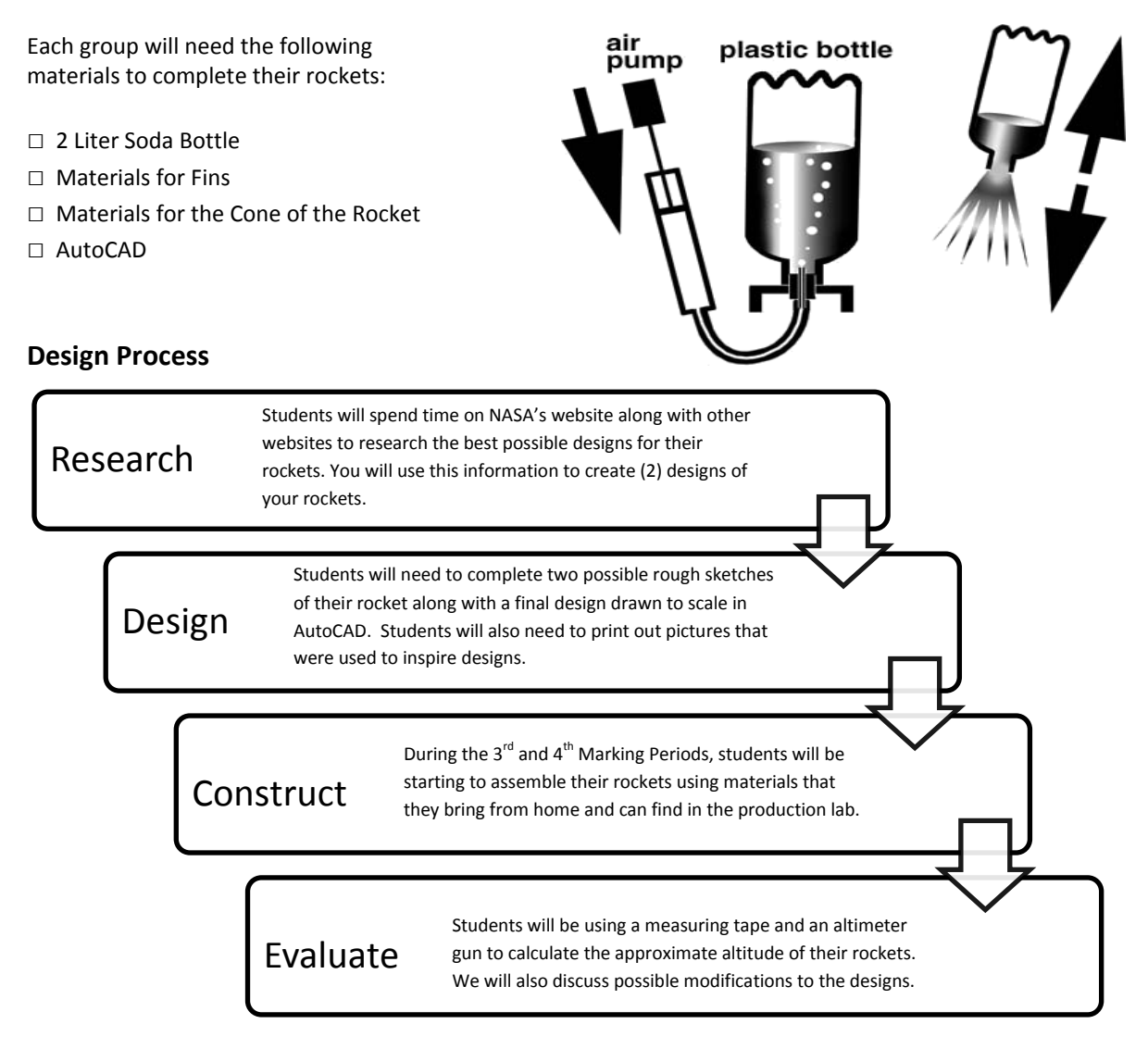

## **Soda Bottle Dimensions**

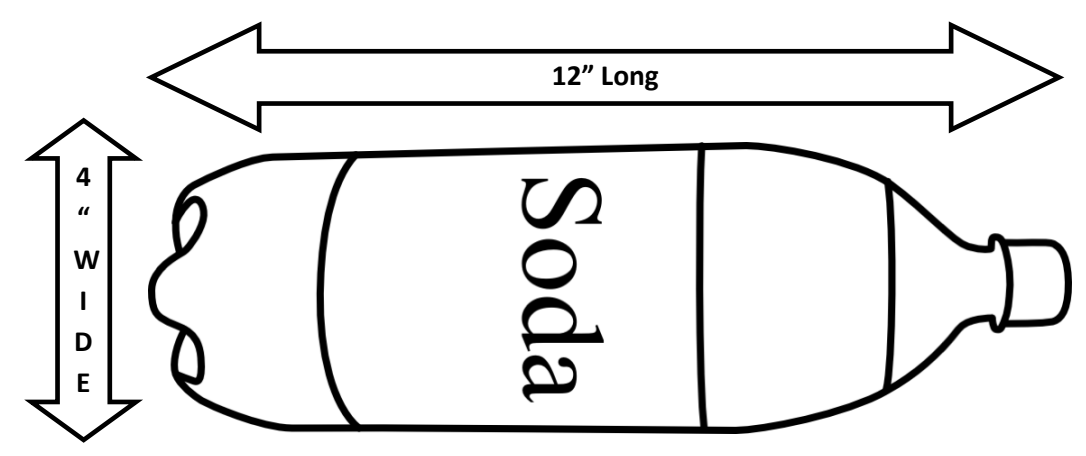

**Bottle Rocket Design 1 – Research designs for your rocket by looking at pictures and other designs**

**Bottle Rocket Design 2 - Research designs for your rocket by looking at pictures and other designs**

## **Rocket Design**

Students will need to do some research into the best possible fin designs for their rockets. There are many different types of rockets and each uses different fin configurations to get a desired effect. Students will also need to visit NASA's rocket website to try different configurations to see what will work before they settle on their two designs.

NASA Site:<http://exploration.grc.nasa.gov/education/rocket/BottleRocket/journey.htm>

Follow these steps to setup the 3d Simulator:

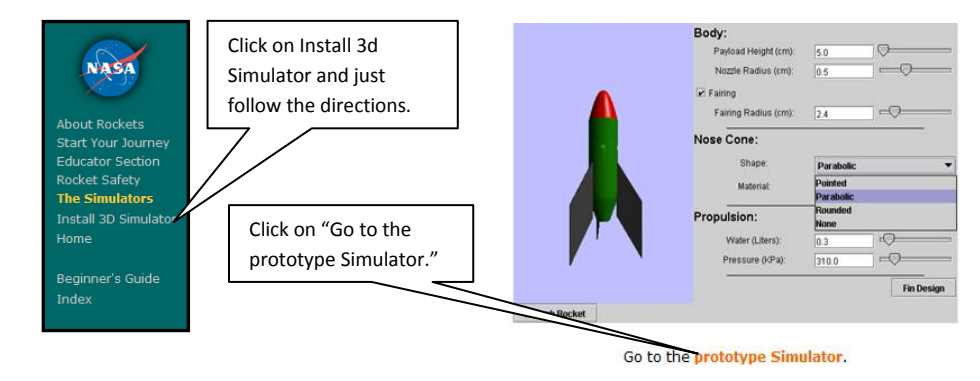

Now, just experiment with different cone shapes, and rocket sizes.

Use these models to help you develop your two designs

## **Example 3d Model – Use the ones you create to influence your designs.**

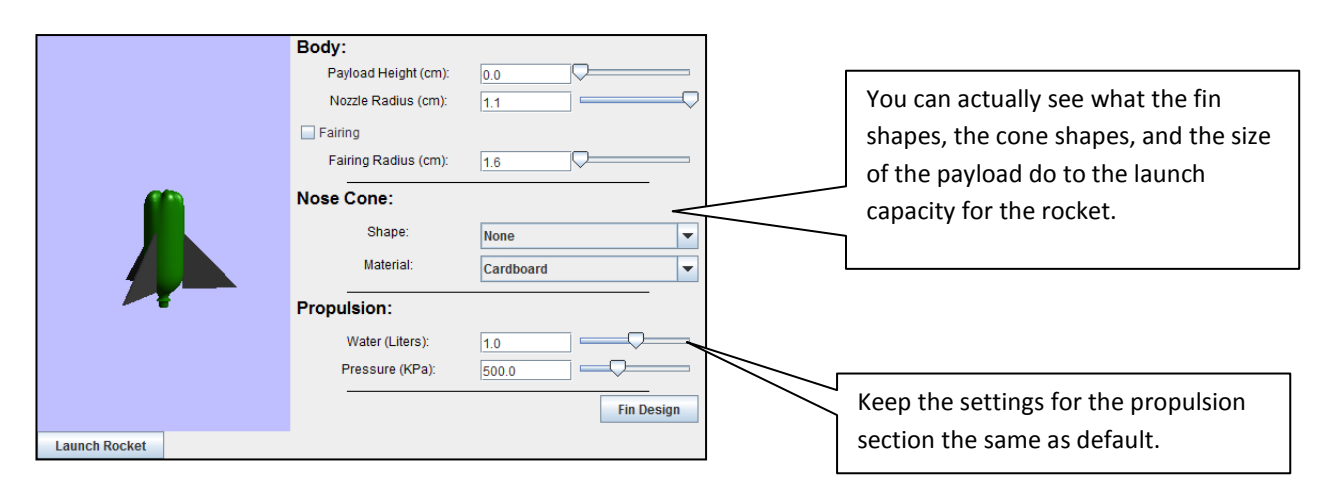

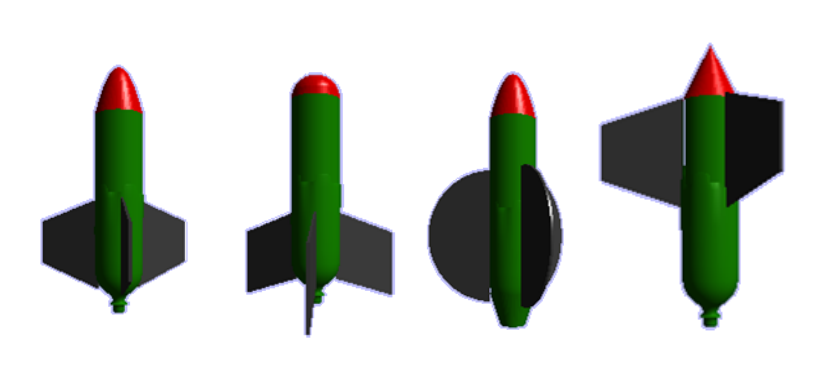

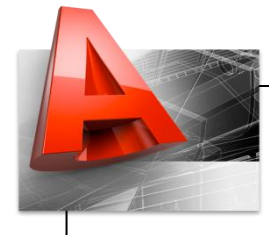

## **AutoCAD Final Design**

You will need to choose one of your two designs and draw it to scale using AutoCAD. Remember, this will be the final design that you can use to develop your rocket. If your rocket differs at all from your AutoCAD design you will lose points.